# Überblick Inhalte Etappe 7

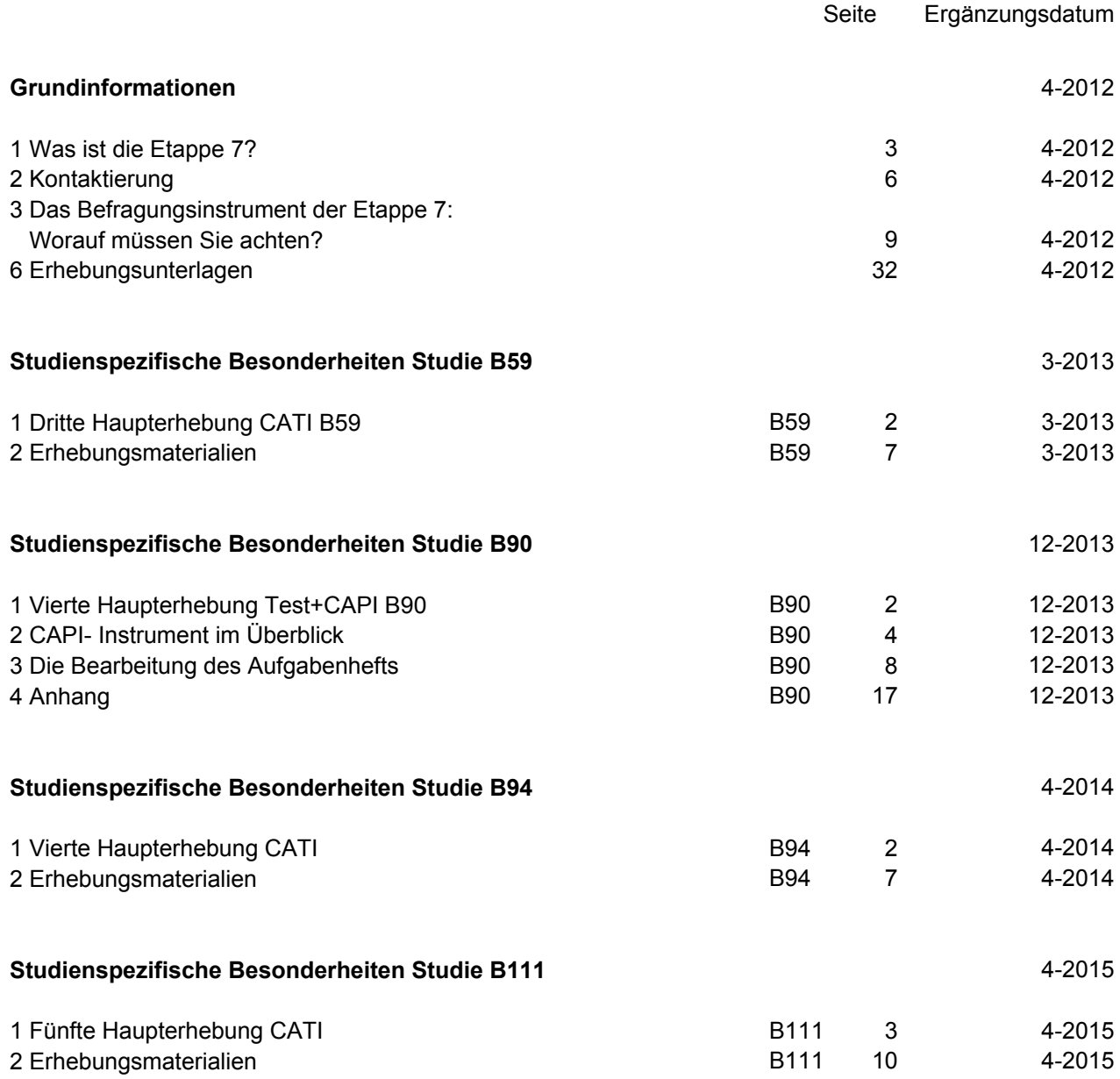

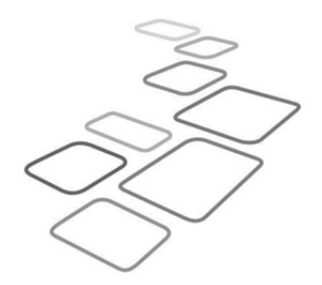

Kleinkinder Kindergartenkinder Schülerinnen und Schüler Auszubildende Studierende Erwachsene

# B111

April 2015

Ergänzung zum Interviewerhandbuch der NEPS-Studie Etappe 7 - "Hochschulstudium und Übergang in den Beruf" 5. Haupterhebung CATI

# **NEPS Bildungsverläufe in Deutschland**

EINE STUDIE AM

**LIfBi** LEIBNIZ-INSTITUT FÜR<br>BILDUNGSVERLÄUFE e.V.

**infas** 

# Inhaltsverzeichnis

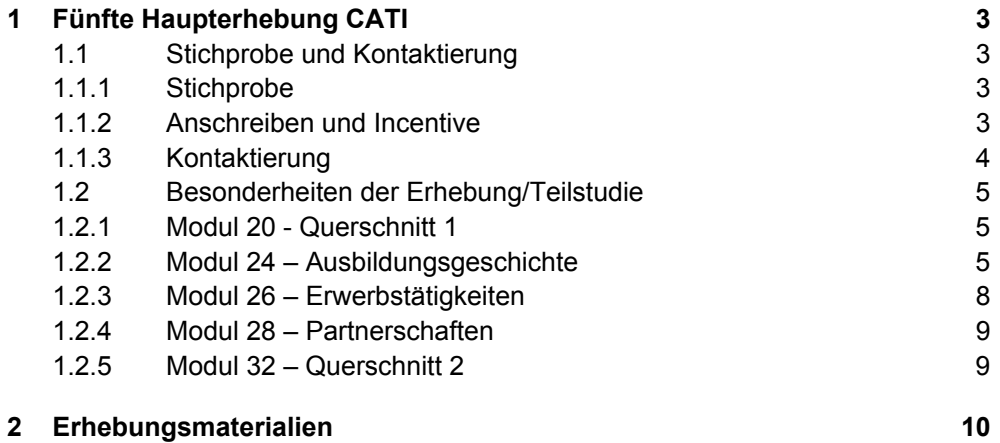

# 1 Fünfte Haupterhebung CATI

# 1.1 Stichprobe und Kontaktierung

In der mittlerweile fünften CATI-Erhebung der NEPS Etappe 7 erwarten wir, dass sich die Zielpersonen, die zum Panelstart im Wintersemester 2010/2011 für diese NEPS-Studie rekrutiert worden sind, in sehr unterschiedlichen Situationen befinden. Zwar haben alle Zielpersonen zumindest in der ersten Welle (bzw. bei der Rekrutierung) ein Studium an einer Hochschule in Deutschland aufgenommen, jedoch sind seither fünf Jahre vergangen. Die Zielpersonen könnten aktuell also…

- immer noch in ihrem ersten Studiengang studieren. Sie sind dann zum Befragungszeitpunkt (maximal) im 10. Semester.
- ihr (erstes) Studium erfolgreich abgeschlossen und mittlerweile ein weiteres Studium, z. B. ein Master-Studium, begonnen haben.
- ihr (erstes) Studium erfolgreich abgeschlossen haben. An dieses Studium könnte sich jetzt eine Erwerbstätigkeit, eine andere Ausbildung oder sonstige Phase angeschlossen haben. Auch ohne ein aktuell andauerndes Studium verbleiben diese Zielpersonen in der Stichprobe und werden weiter befragt.
- ihr (erstes) Studium abgebrochen, also ohne Abschluss die Hochschule verlassen haben. Nach diesem Abbruch können sie vielfältige Wege gegangen sein (neues Studium, andere Ausbildung, Erwerbstätigkeit, Arbeitslosigkeit etc. …). Egal welchen Weg diese Zielpersonen gegangen sind, sie bleiben in der Stichprobe und sollen weiterhin befragt werden.
- sich zudem zum Befragungszeitpunkt im Ausland aufhalten (z. B. Auslandssemester). Sofern sie dort telefonisch erreichbar sind, werden auch diese Zielpersonen befragt.

Zusammenfassend kann man also sagen, dass alle Personen, die für die NEPS-Studie zum Panelstart rekrutiert worden sind (und ihre Teilnahmebereitschaft zwischenzeitlich nicht zurück genommen haben) unabhängig von ihrem weiteren Werdegang und ihrer aktuellen Situation in der Stichprobe bleiben und auch weiter befragt werden sollen!

# **1.1.1 Stichprobe**

Die Stichprobe für die fünfte CATI-Erhebung (B111) besteht aus allen Zielpersonen, die zusätzlich zum ersten CATI (B52) an mindestens einem der weiteren Telefoninterviews (B55, B59, B94) teilgenommen und ihre Teilnahmebereitschaft zwischenzeitlich nicht zurückgezogen haben.

# **1.1.2 Anschreiben und Incentive**

Allen Zielpersonen wurde das telefonische Interview im Rahmen der NEPS-Studie "Hochschulstudium und Übergang in den Beruf" mit einem persönlichen Anschreiben angekündigt.

In dem Anschreiben wird auf ein Incentive in Höhe von 10 Euro hingewiesen.

#### **1.1.3 Kontaktierung**

Bei der Kontaktierung in der 5. Welle ist zu beachten, dass sich möglicherweise einige der Zielpersonen im Ausland aufhalten. Sollten diese während der Feldzeit nicht in Deutschland erreichbar sein, so werden sie auch im Ausland angerufen. Um festzustellen, ob sich die Zielperson im In- oder Ausland aufhält und ob sie über einen Festnetz- oder Mobilanschluss erreicht wurde, wurden im Kontaktmodul zusätzliche Fragen integriert.

Sollte beim Versuch der Kontaktierung auf Adressen und Telefonnummern im Ausland verwiesen werden, so sind diese Adressen und Telefonnummern unbedingt aufzunehmen.

Zielpersonen, die im Ausland erreicht werden, erhalten zusätzlich zum angekündigten Dankeschön von 10 Euro weitere 10 Euro Aufwandsentschädigung. Der gesamte Betrag wird in Form eines 20 Euro-AMAZON-Gutscheins per Mail zugesendet. Hierauf werden die Zielpersonen allerdings nur dann eigens hingewiesen, wenn sie Bedenken hinsichtlich der hohen Telefonkosten im Ausland äußern. Auch hierfür wurde das Kontaktmodul ergänzt.

#### **Was tue ich, wenn…**

#### **…die Zielperson Bedenken wegen hoher Telefonkosten im Ausland äußert?**

Sagen Sie: *"Studienteilnehmerinnen und -teilnehmer, die sich im Ausland befinden, erhalten für die Teilnahme am Telefoninterview zusätzlich zum Dankeschön eine Aufwandsentschädigung in Höhe von weiteren zehn Euro. Der gesamte Betrag wird Ihnen dann in Form eines 20 Euro-AMAZON-Gutscheines per Email zugesendet."*

Eine weitere Besonderheit, die bei der Kontaktierung zu beachten ist:

Auch Zielpersonen, die aktuell nicht mehr studieren (unabhängig davon, ob ein Hochschulabschluss erreicht wurde oder nicht), sollen weiter befragt werden!

#### **Was tue ich, wenn…**

#### **...wenn die Zielperson sagt, dass sie nicht mehr teilnehmen möchte, da sie nicht mehr studiert?**

Sagen Sie: *"Für unsere Studie ist es wichtig, dass alle ausgewählten Personen auch diesmal wieder teilnehmen, egal, ob sie zurzeit noch das Studium machen, das sie im Herbst 2010 aufgenommen haben, oder ob sie beispielsweise erwerbstätig oder arbeitslos sind. Denn wir möchten auch etwas über die Wege derjenigen erfahren, die die Hochschule mit einem Abschluss oder auch vor Abschluss des Studiums verlassen haben."* 

# 1.2 Besonderheiten der Erhebung/Teilstudie

Das Fragenprogramm der fünften Welle B111 entspricht in seiner Struktur und seinem Ablauf im Großen und Ganzen dem Fragenprogramm der vorherigen Wellen. Es sind jedoch einige Besonderheiten zu beachten.

# **1.2.1 Modul 20 - Querschnitt 1**

Das Interview beginnt mit der Eingabe des Geschlechts der Zielperson und der Frage nach dem Geburtsdatum. Mit diesen Angaben wird überprüft, ob es sich tatsächlich um die Person handelt, mit der das Interview geführt werden soll.

Danach wird die Frage nach dem derzeitigen Wohnort gestellt. Gibt die Zielperson an, an mehreren Wohnorten zu wohnen, gilt folgende Regel:

- a. Bei Zielpersonen, die aktuell studieren: Hier ist der Wohnort gemeint, an dem die Zielperson während der Vorlesungszeit überwiegend wohnt.
- b. Bei Zielpersonen, die nicht (mehr) studieren: Hier ist der Wohnort des Erstwohnsitzes gemeint.

Nach den Einstiegsfragen werden im ersten Querschnitt noch einige Fragen zur Zufriedenheit mit unterschiedlichen Lebensbereichen, zur Staatsangehörigkeit und zu Migrationsabsichten gestellt. Des Weiteren werden die Bildungs- und Berufswünsche sowie die in Zukunft wahrscheinlich tatsächlich erreichten Bildungs- und Berufsabschlüsse erfragt.

# **1.2.2 Modul 24 – Ausbildungsgeschichte**

Im Prinzip hat sich bei der Erfassung von Studien-Episoden gegenüber den Vorwellen nichts geändert. Dennoch soll hier kurz auf die Erfassung der Studienfächer eingegangen werden. Diese erfolgt über eine hinterlegte **Studienfachliste**, in der jeweils Nummern und dazugehörige Fächernamen kombiniert sind: Bei besonders differenzierten Fächern kann es sein, dass unter der gleichen Nummer mehrere Einträge in der Liste enthalten sind. Hier ist es wichtig, dass innerhalb der gleichen Nummer möglichst der passendste Eintrag gewählt wird, da dieser in der Folgewelle im Fragenprogramm wieder eingeblendet wird. Erkennt die Zielperson sich dann nicht in diesem Eintrag wieder, so kommt es fälschlicherweise zu Widersprüchen und Neuaufnahmen bereits aufgenommener Episoden. Passen mehrere Einträge innerhalb der gleichen Nummer, bitte gemeinsam mit der Zielperson den treffendsten Eintrag auswählen.

# **1.2.2.1 Erfassung von Staatsexamina**

Bei der Erfassung von Staatsexamensprüfungen ist grundsätzlich zu unterscheiden zwischen

a. Staatsexamensprüfungen, die im Rahmen des Studiums abgelegt werden, d.h. vor oder unmittelbar nach Studienabschluss (wie z.B. alle 1. Staatsexamina oder das 2. Staatsexamen bei Pharmazie/Medizin) und

b. Staatsexamensprüfungen, die erst nach Abschluss eines weiterführenden Referendariats/Vorbereitungsdienstes abgelegt werden, d.h. im Anschluss an das Studium (wie z.B. das 2. Staatsexamen bei Lehramt/Jura/Theologie oder das 3. Staatsexamen im Fach Pharmazie).

#### Grundsätzlich gilt:

Für alle Staatsexamensprüfungen, die erst nach Abschluss eines weiterführenden Referendariats/Vorbereitungsdienstes (und nicht im Rahmen des eigentlichen Studiums) abgelegt werden, soll der Abschluss selber (d.h. das Staatsexamen) bereits im Rahmen der Externenprüfungsschleife im Ausbildungsmodul (Modul 24) erfasst werden. Erfasst werden hier lediglich der Zeitpunkt und die Art des Abschlusses.

Der weiterführende Referendariats/Vorbereitungsdienst wird dann später im Interview als Erwerbstätigkeitepisode mit Ausbildungscharakter im Modul 26 (Erwerbstätigkeiten) aufgenommen.

# **Besonderheiten bei der Erfassung von Staatsexamina:**  Da die verschiedenen Staatsexamensprüfungen in den unterschiedlichen Studienfächern auch in unterschiedlichen Studienphasen abgeleistet werden, steht an dieser Stelle ein kurzer Überblick über die Fächerspezifika: Lehramts-/Jura-/Theologiestudium: Hier endet das eigentliche Studium mit dem 1. *Lehramts-/Jura-* Staatsexamen bzw. der 1. Theologischen Staatsprüfung. Deshalb wird in diesen */Theologiestudium*  Fällen das 1. Staatsexamen im Rahmen der Studienepisode im Ausbildungsmodul (Modul 24) über die Abschlussart erfasst. Nach Abschluss des Studiums erfolgt in der Regel ein Referendariat/Vikariat. Das Referendariat/Vikariat wird als Erwerbstätigkeitsepisode mit Ausbildungscharakter *Besonderheiten Staatsexamina:*

im Modul 26 aufgenommen. Das Referendariat/Vikariat endet dann mit dem 2. Staatsexamen bzw. der 2. Theologischen Staatsprüfung. Der Abschluss selber (hier das 2. Staatsexamen bzw. die 2. Theologische Staatsprüfung) soll aber im Ausbildungsmodul (Modul 24) bereits im Rahmen der Externenprüfungsschleife erfasst werden.

Pharmaziestudium: Das Pharmaziestudium ist in zwei Teile gegliedert und wird *Pharmaziestudium* zum einen mit der 1. Pharmazeutischen Prüfung (1. Staatsexamen) zwischengeprüft und mit der 2. Pharmazeutischen Prüfung (2. Staatsexamen) beendet. Hier endet das eigentliche Studium also mit der 2. Pharmazeutischen Prüfung (2. Staatsexamen). Somit wird das 2. Staatsexamen im Rahmen der Studienepisode im Ausbildungsmodul (Modul 24) über die Abschlussart erfasst.

Das 1. Staatsexamen wird im Falle eines Pharmaziestudiums also NICHT erfasst!

Nach Abschluss des Studiums erfolgt in der Regel ein Pharmazeutisches Praktikum, welches als Erwerbstätigkeitsepisode mit Ausbildungscharakter im Modul 26 aufgenommen wird. Das Pharmazeutische Praktikum endet mit dem 3. Staatsexamen bzw. der 3. Pharmazeutischen Staatsprüfung. Der Abschluss selber (hier das 3. Staatsexamen bzw. die 3. Pharmazeutische Staatsprüfung) soll aber im Ausbildungsmodul (Modul 24) bereits im Rahmen der Externenprüfungsschleife erfasst werden.

Medizinstudium: Das Medizinstudium ist im Wesentlichen in drei Teile gegliedert: *Medizinstudium* 

- Einem vorklinischen Teil, an dessen Ende der erste Abschnitt der ärztlichen Prüfung steht (1. Staatsexamen, auch Physikum) sowie
- einem klinischen Teil, dem sich im letzten Studienjahr
- ein Praktisches Jahr anschließt, welches mit dem 2. Staatsexamen beendet wird.

Das Medizinstudium endet also nach dem praktischen Jahr und die Endprüfung (hier das 2. Staatsexamen) wird im Rahmen der Studienepisode im Ausbildungsmodul (Modul 24) über die Abschlussart erfasst.

Auch hier wird das 1. Staatsexamen also NICHT erfasst!

Die besondere Schwierigkeit für die Befragten dieser Fächergruppe besteht darin, dass das Praktische Jahr einerseits zwar zum Studium gehört, jedoch auch als eine Art Vorbereitungsdienst angesehen werden kann. Um eine einheitliche Erfassung der Medizinerausbildung zu gewährleisten, sind die folgenden Regeln zu beachten:

- a. Das Praktische Jahr ist im Fach Medizin anders als im Fach Pharmazie Bestandteil des Studiums. Die Studienepisode ist also erst dann beendet, wenn das Praktische Jahr vollendet und das 2. Staatsexamen abgelegt wurde. Da der Abschluss (hier: das 2. Staatsexamen) hiermit bereits im Rahmen der Studienepisode erfasst wird (nämlich als Abschluss der Studienepisode) ist eine Aufnahme des 2. Staatsexamens im Rahmen der Externenprüfungsschleife nicht vorgesehen.
- b. Zusätzlich soll das Praktische Jahr im Fach Medizin aber auch im Modul 26 als eine Erwerbstätigkeit mit Ausbildungscharakter (ähnlich dem Referendariat) erfasst werden.

#### **Zusammenfassend kann für alle Studiengänge festgehalten werden:**

- Staatsexamina, die mit dem Studienabschluss erworben werden, werden über die Abschlussart im Rahmen der Studienepisode erfasst (und nicht in der Externenprüfungsschleife). *Beispiele: Für Lehramt/Jura/Theologie also das 1. Staatsexamen und für Pharmazie/ Medizin das 2. Staatsexamen.*
- Staatsexamina hingegen, die erst nach Abschluss des Studiums bzw. im Anschluss an ein Referendariat/einen Vorbereitungsdienst erworben werden, werden über die Externenprüfungsschleife aufgenommen. *Beispiele: Für Lehramt/Jura/Theologie das 2. Staatsexamen und für Pharmazie das 3. Staatsexamen.*
- Alle Staatsexamina, die als Zwischenprüfungen während des Studiums erworben werden, sollen NICHT erfasst werden! *Beispiele: Für Pharmazie/Medizin das 1. Staatsexamen, welches in der Medizin auch Physikum genannt wird.*

#### **1.2.2.2 Querschnitt im Anschluss an die Ausbildungsgeschichte**

Dieser Querschnitt, der sich an die Erfassung der Ausbildungsgeschichte anschließt, enthält neben Fragen zum Studienabbruch oder zur Studienunterbre-

*Zusammenfassung Staatsexamina* 

chung Fragen zur Promotionsabsicht bzw. zu einer (bereits im Längsschnitt erfassten) Promotionsepisode. Hier wird z. B. der Kontext, in dem die Promotion entsteht oder die Promotionsfinanzierung abgefragt. Für Zielpersonen, die sich noch im Studium befinden, enthält dieser Querschnitt Fragen zur Studienfinanzierung. Die Steuerung des Querschnitt-Teils erfolgt dabei komplett über das Instrument.

## **1.2.3 Modul 26 – Erwerbstätigkeiten**

## **1.2.3.1 Anschlusstätigkeiten und Übernahmeangebote**

Für bestimmte, bereits beendete Erwerbstätigkeiten wird gefragt, ob sich daran eine Anschlusstätigkeit beim gleichen Arbeitgeber angeschlossen hat, bzw. ob vom Arbeitgeber ein Übernahmeangebot gemacht und dieses ggf. von der Zielperson angenommen wurde. Wenn dies der Fall sein sollte, dann werden die meisten Fälle direkt in die entsprechende Erfassungsschleife gefiltert, so dass die Anschlusstätigkeit dann als weitere Erwerbstätigkeits-Episode ganz normal erfasst werden kann. Die Steuerung erfolgt automatisch vom Programm und es ist kein weiteres Eingreifen durch den Interviewer nötig.

**Aus technischen Gründen können aber einige wenige Fälle mit einer Anschlusstätigkeit nicht automatisch in die entsprechende Erfassungsschleife gefiltert werden. In diesen Fällen ist Ihre besondere Aufmerksamkeit gefordert!** 

Da in diesen Fällen nicht direkt in die Erfassungsschleife zur Aufnahme der Anschlusstätigkeit gefiltert werden kann, muss die Anschlusstätigkeit über die Einstiegsfrage in das ET-Modul erfasst werden. Damit dies nicht von Ihnen oder der Zielperson übersehen wird, wurde in der Einstiegsfrage in das ET-Modul der Fragetext angepasst und zusätzlich folgender Interviewerhinweis aufgenommen:

*"Falls die ZP wenige Fragen vorher eine Anschlusstätigkeit beim gleichen Arbeitgeber oder ein angenommenes Übernahmeangebot berichtet hat: "Bitte denken Sie auch an die bereits von Ihnen erwähnte Anschlusstätigkeit beim gleichen Arbeitgeber."* 

*Bitte diese Tätigkeiten, sofern sie nicht schon aufgenommen wurden, hier über dieses Intro aufnehmen."* 

**Diese Stelle im Frageprogramm sollten Sie sich unbedingt vor Ihrem ersten Interview in der Testversion genau anschauen! Bitte erinnern Sie die Zielperson ggf. an die eben erwähnte Tätigkeit beim gleichen Arbeitgeber und nehmen Sie diese dann als normale, neue Erwerbstätigkeit(sepisode) auf.** 

Erst nachdem Anschlusstätigkeiten bzw. Tätigkeiten infolge angenommener Übernahmeangebote von Ihnen erfasst worden sind, können eventuelle weitere Erwerbstätigkeiten erfasst werden.

*Achtung!* 

*Wichtig!* 

#### **1.2.3.2 Querschnitt im Anschluss an die Erwerbstätigkeiten**

In diesem Querschnitt sind in der fünften CATI-Welle für bestimmte Erwerbstätigkeiten besondere Nachfragen zum Übergang vom Studium in den Beruf ("Berufseinstieg") enthalten. Die Auswahl und Steuerung der Erwerbstätigkeiten, für die diese Nachfragen gestellt werden, erfolgt komplett über das Instrument. Um der Zielperson die Erinnerung an diese spezielle Erwerbstätigkeit zu erleichtern, wird die Erwerbstätigkeit zu Beginn des entsprechenden Frageblocks automatisch in den Fragetext eingeblendet. Mögliche Fragen sind z.B. die Art und Weise, wie diese Arbeitsstelle gefunden wurde, wie das vorausgegangene Studium auf die Tätigkeit vorbereitet hat oder mit welchen Maßnahmen des Arbeitgebers der Berufseinstieg unterstützt wurde.

**Zudem enthält dieser Querschnitt den ersten Fragenblock für Zielpersonen mit einem laufenden oder abgeschlossenen Lehramts-Referendariat bzw. Vorbereitungsdienst für ein Lehramt.** Neben einigen Fragen zur Struktur des Referendariats (angestrebtes Lehramt; Schulform, in der das Referendariat abgeleistet wird) gibt es Fragen zur Unterstützung durch und Zusammenarbeit mit den Mentorinnen und Mentoren in den Ausbildungsschulen, den Seminarleiterinnen und Seminarleitern und den anderen Referendarinnen und Referendaren aus dem Seminar. Außerdem werden einige Fragen zur Belastungssituation im Referendariat gestellt und, bei noch laufenden Referendariaten, die Abbruchintention abgefragt. Auch für diesen Fragenblock erfolgt die Steuerung komplett über das Instrument.

#### **1.2.4 Modul 28 – Partnerschaften**

Im Modul 28 wird zur Erleichterung der Interviewführung der Name des Partners/der Partnerin erfragt. Sofern das Geschlecht nicht eindeutig aus dem Namen hervorgeht, wird auch das Geschlecht des Partners erfragt. Verweigert die ZP diese Antwort, wird in der Folge in den meisten Fragen die männliche Form "Ihr Partner" eingeblendet. Die Interviewer sind gebeten, sensibel auf diese seltenen Verweigerungen zu reagieren und den Einblendetext entsprechend anzupassen ("Ihr Partner/Ihre Partnerin").

#### **1.2.5 Modul 32 – Querschnitt 2**

Nach der Aktualisierung des Lebensverlaufs und dem Prüfmodul wird das Interview wie schon in den vorherigen Wellen durch einen weiteren Querschnitt-Frageblock abgeschlossen. Hier werden für alle Befragten die Themenbereiche allgemeine Interessen sowie Haushalt und Gesundheit angesprochen. Des Weiteren werden Fragen zur Sprachnutzung und zum Risikoverhalten gestellt.

Daneben enthält dieser Querschnitt Fragen, die neben den ZP im Referendariat (bzw. mit einem abgeschlossenen Referendariat) auch an diejenigen gerichtet sind, die sich noch im Lehramts-Studium befinden oder ein solches zwar abgeschlossen, aber noch kein Referendariat begonnen haben (Fragen zu Lehrer-Selbstwirksamkeits-Erwartungen). Die ZP, die sich bereits im Referendariat befinden oder ein Referendariat abgeschlossen haben, erhalten zusätzlich noch Fragen zur Berufszufriedenheit.

# 2 Erhebungsmaterialien

## CATI-Anschreiben

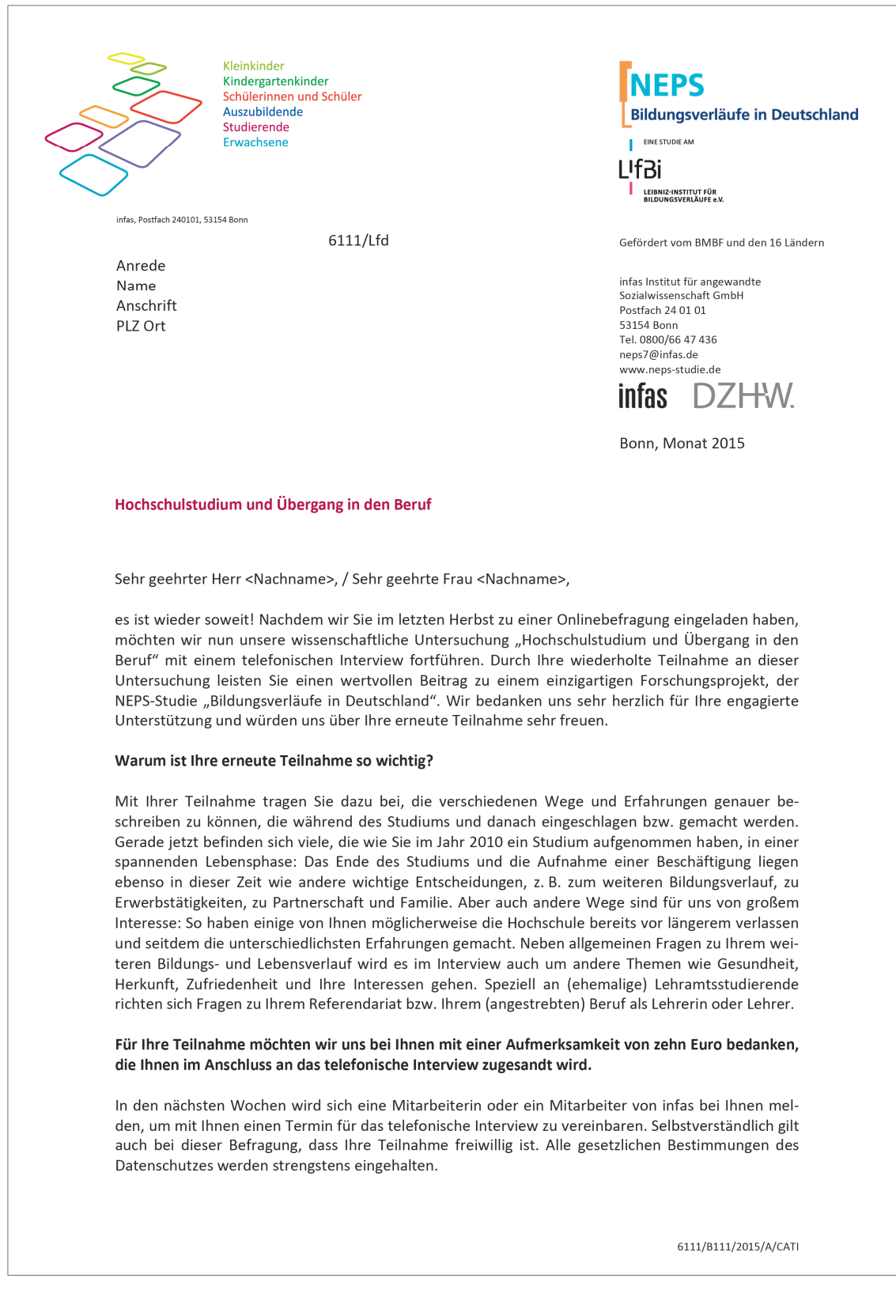

#### Wer beantwortet Ihre Fragen?

Informationen rund um die NEPS-Studie und die Teilstudie "Hochschulstudium und Übergang in den Beruf" finden Sie im Internet unter www.neps-studie.de.

Für Rückfragen steht Ihnen Frau Dr. Angela Prussog-Wagner von infas unter der kostenfreien Telefonnummer 0800 66 47 436 gerne zur Verfügung. Bitte nutzen Sie bei Fragen auch die E-Mail-Adresse neps7@infas.de. Über das NEPS-Online-Portal unter www.neps.infas.de können Sie uns mitteilen, wenn sich Ihr Name, Ihre Anschrift, Ihre Telefonnummer oder Ihre E-Mail-Adresse geändert hat. Selbstverständlich können Sie uns dazu auch über die oben genannte Telefonnummer oder E-Mail-Adresse kontaktieren.

Wir danken Ihnen herzlich für Ihre Unterstützung!

Mit freundlichen Grüßen

Prof. Dr. Hans-Günther Roßbach Direktor des Leibniz-Instituts für Bildungsverläufe e.V. (LIfBi) an der Otto-Friedrich-Universität Bamberg

Dr. Uta Liebeskind Projektleiterin Studierende<br>DZHW Deutsches Zentrum für Hochschulund Wissenschaftsforschung GmbH, Hannover Doris Hess Bereichsleiterin Sozialforschung Derechtsteherm Soziationschung<br>
infas Institut für angewandte<br>
Sozialwissenschaft GmbH, Bonn

**NEPS** 

 $\mathbf 2$